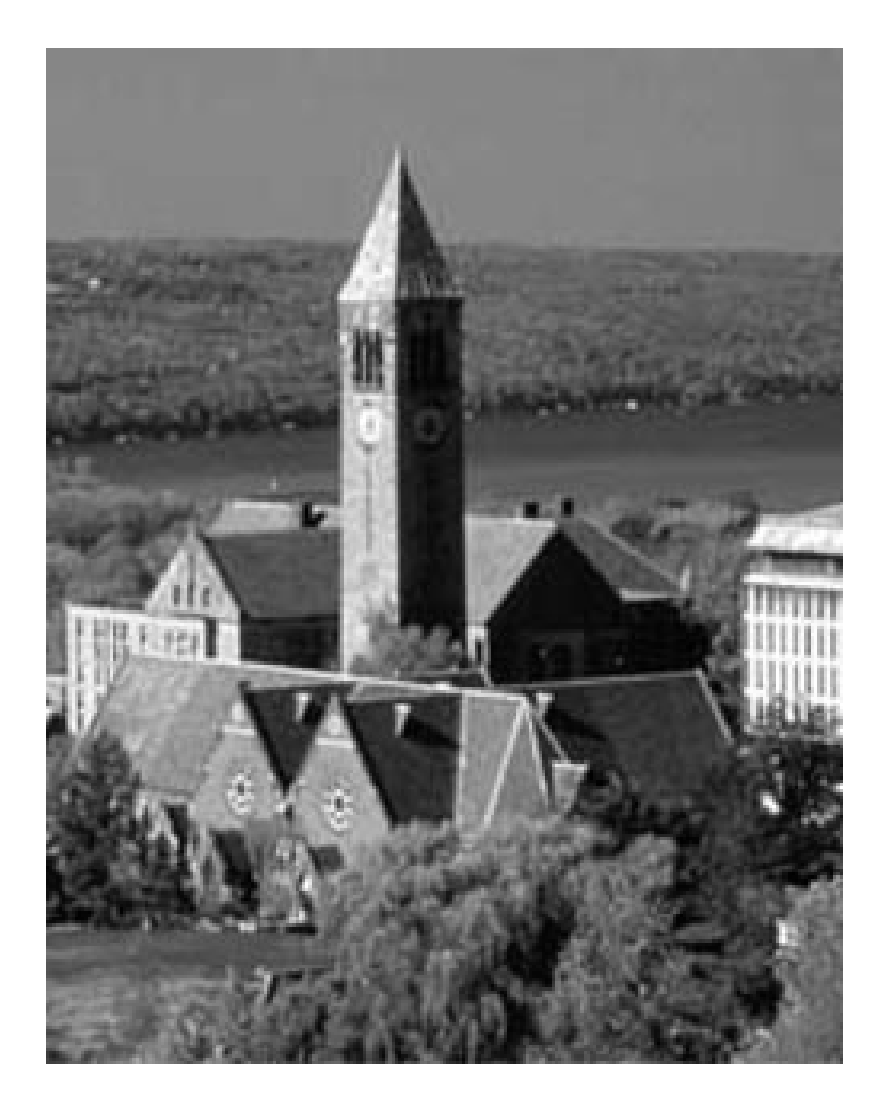

### Working with Images

Lecture 16 (Mar 13) CS100M – Spring 2008

#### Announcements

- Prelim 2 is tonight: Thursday, March 13
	- Time: 7:30-9:00 pm
	- Location: Last names starting with
		- A-F in Kimball B11
		- G-Le in Olin 255
		- Li-Q in Upson B17
		- R-Z in Phillips 101
	- Includes material through Wednesday, March 5
		- User-defined functions
		- One-dimensional arrays (vectors)
		- Characters and strings (a string is a vector of characters)
		- Vectorized code
			- There is an document on the website about *vectorized code*
		- Simple plotting
		- No matrices on prelim 2
- Project 4 is due Thursday, March 27
	- Will be online Friday before break

### A Cost/Inventory Problem

- A company has 3 factories that make 5 different products
	- The cost of making a product varies from factory to factory
	- The inventory varies from factory to factory
- A customer submits a purchase order that is to be filled by a single factory
	- $\textcolor{red}{\bullet}$  Find the cheapest way to do this

#### Data

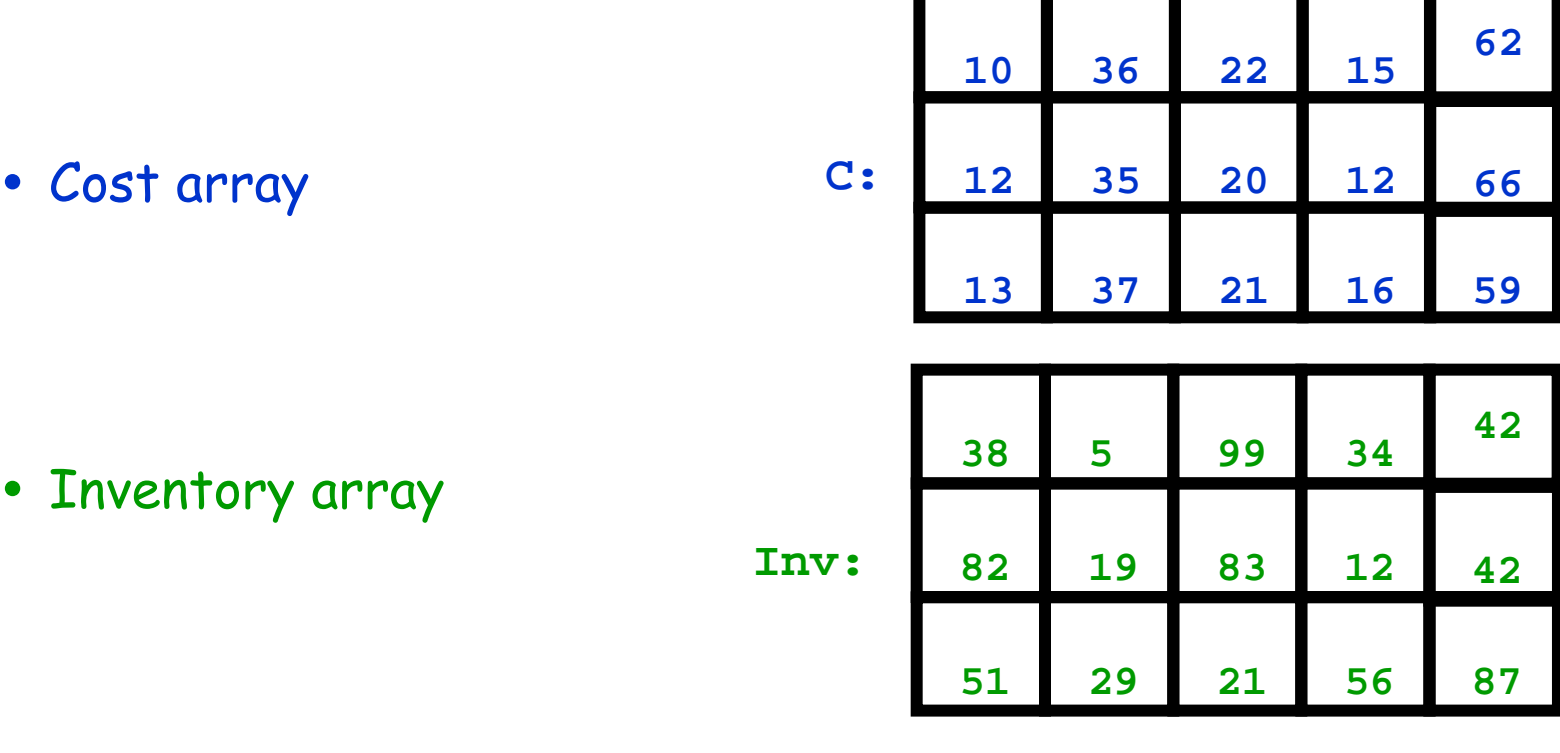

• Purchase Order

**PO:**

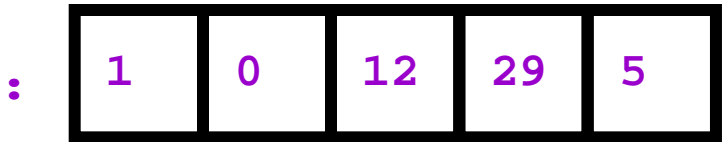

#### Function to Find Cost using Factory i

```
function TheBill = iCost(i,C,PO)
```

```
% The cost when factory i fills the purchase order
 nProd = length(PO);
  TheBill = 0;
  for j=1:nProd
    The Bill = TheBill + C(i,j)*PO(j);end
```
# Finding the Cheapest

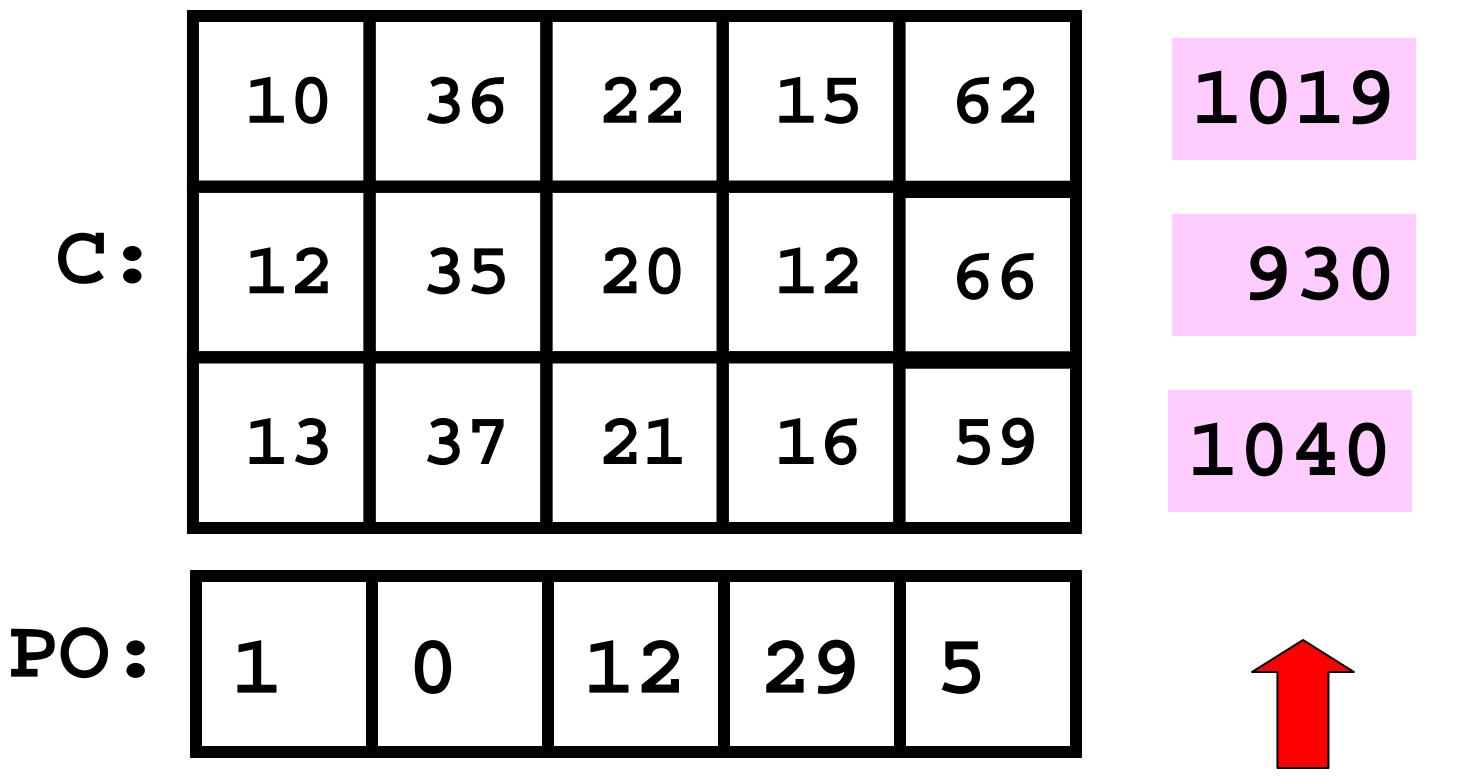

As computed by **iCost**

#### Finding Cheapest: Initialization

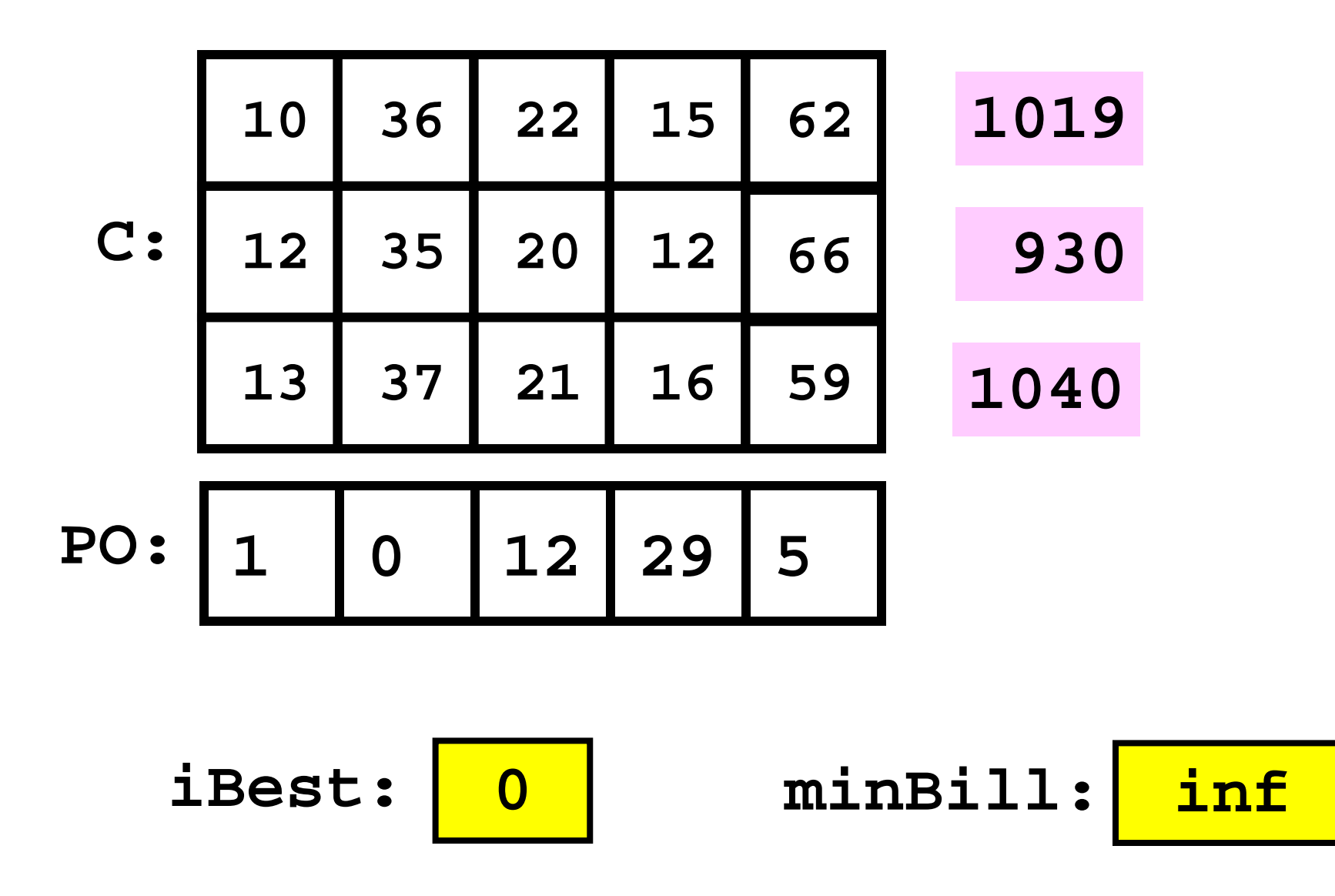

#### A Note on "**inf**''

A special value that can be regarded as + infinity

- $x = 10/0$  assigns inf to  $x$
- **y = 1+x** assigns inf to y
- **z = 1/x** assigns zero to z
- **w < inf** is always true if w is numeric

#### Finding the Cheapest

```
iBest = 0; minBill = inf;for i=1:nFact
 iBill = iCost(i,C,PO);
 if iBill < minBill
      % Found an Improvement 
      iBest = i; minBill = iBill;
  end
end
```
#### Inventory Considerations

- . What if a factory lacks the inventory to fill the purchase order?
- . Such a factory should be excluded from the findthe-cheapest computation

#### Who Can Fill the Order?

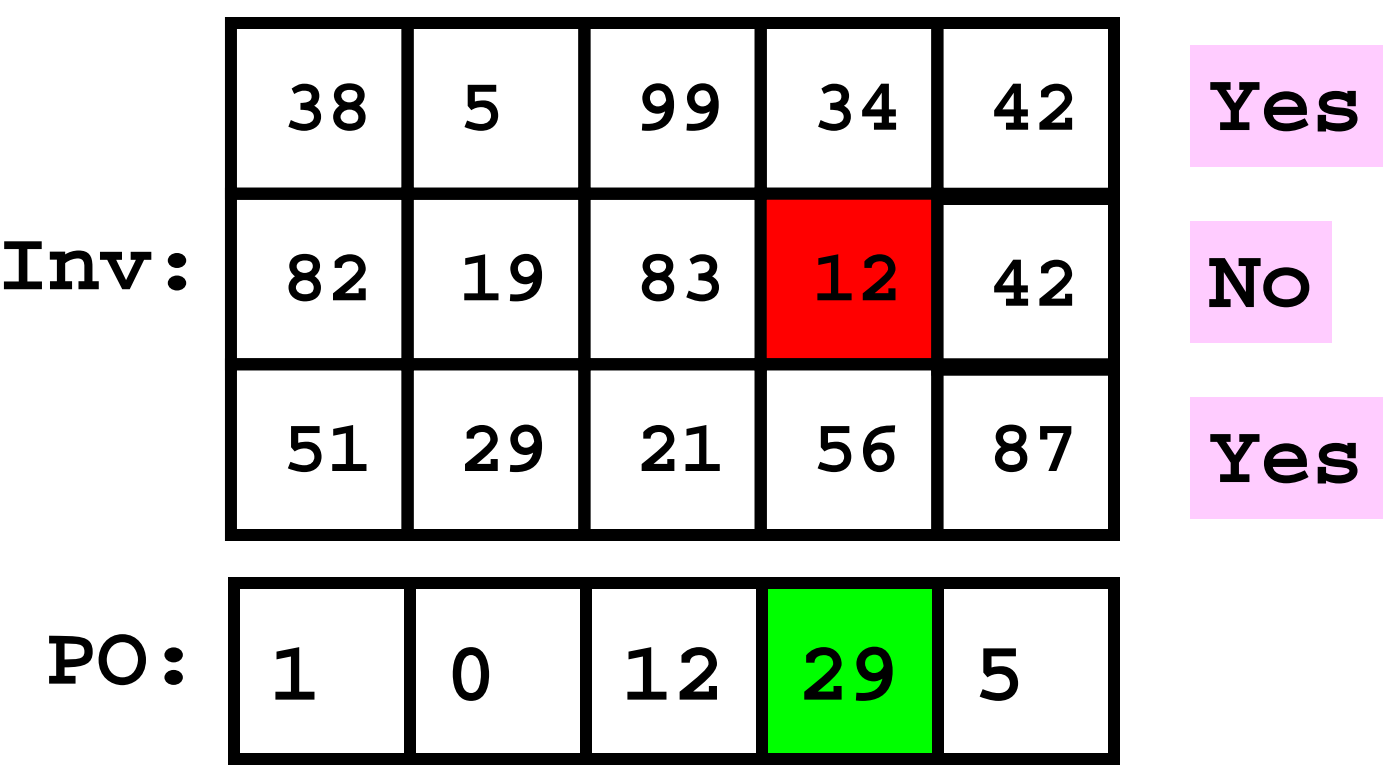

Because **12 < 29**

#### Wanted: A True/False Function

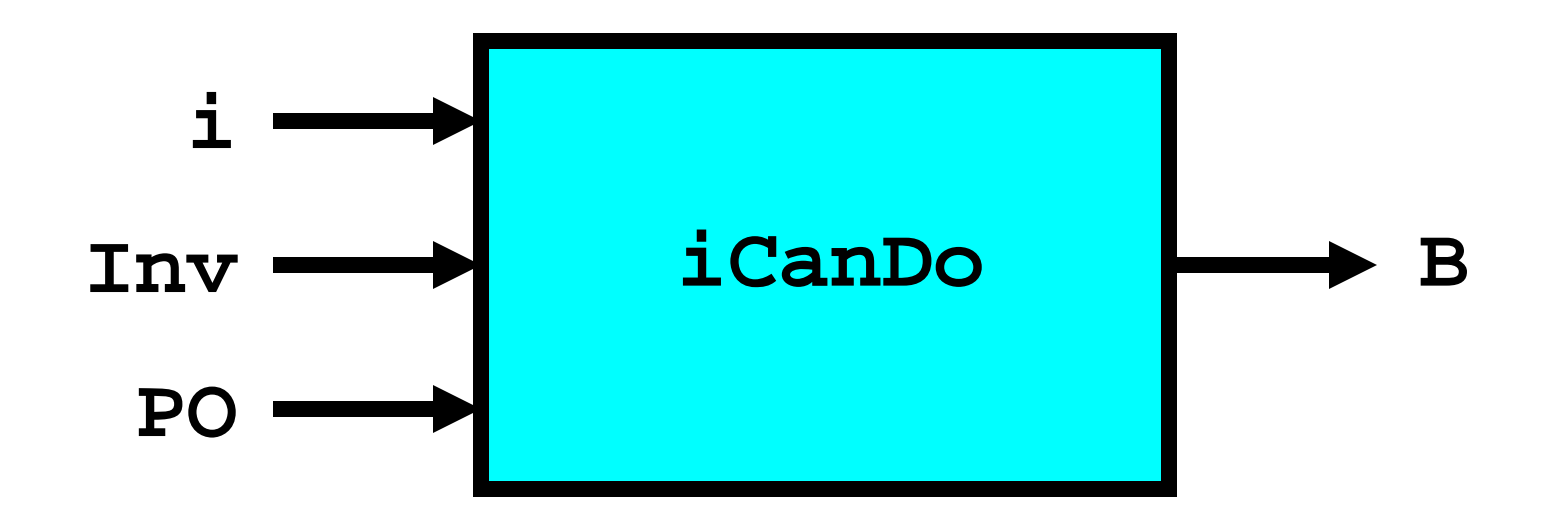

**B** is "true" if factory i can fill the order.

**B** is "false" if factory i cannot fill the order.

#### Boolean Operations in Matlab

When discussing expressions like

**a <= x && x <= b** 

**abs(y) > 10**

we say that an expression is either true or false

#### The 0-1 Secret

In reality, expressions like

**a <= x && x <= b**

**abs(y) > 10**

render the value "1" if they are TRUE and "0" if they are FALSE

### Back to Inventory Problem

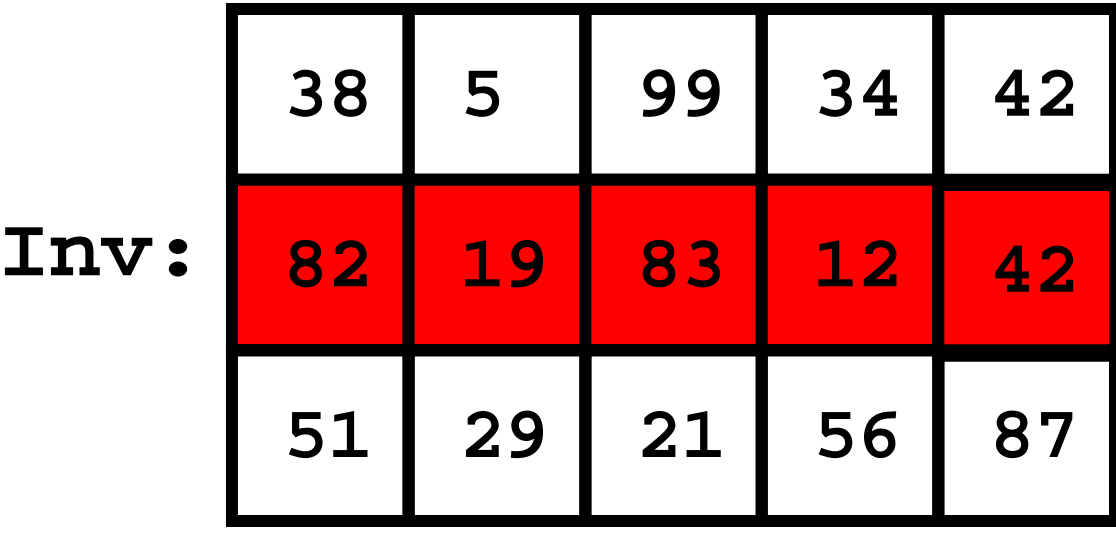

$$
\text{PO: } \begin{array}{|c|c|c|c|c|} \hline 1 & 0 & 12 & 29 & 5 \\\hline \end{array}
$$

### **Initialization**

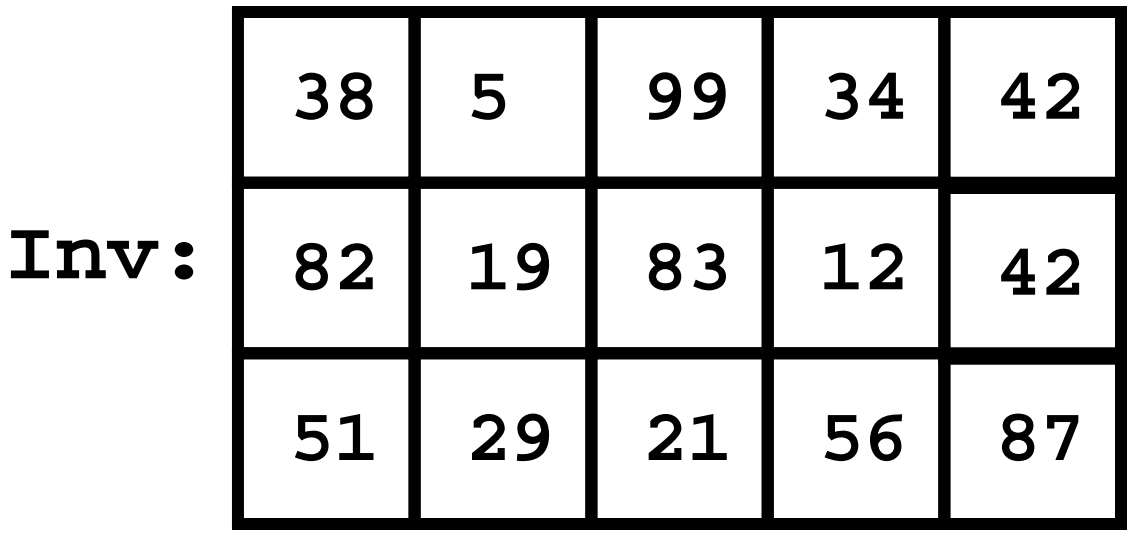

**B:1**

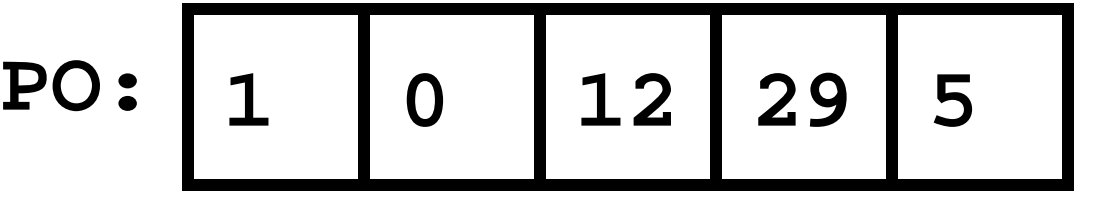

#### Still True…

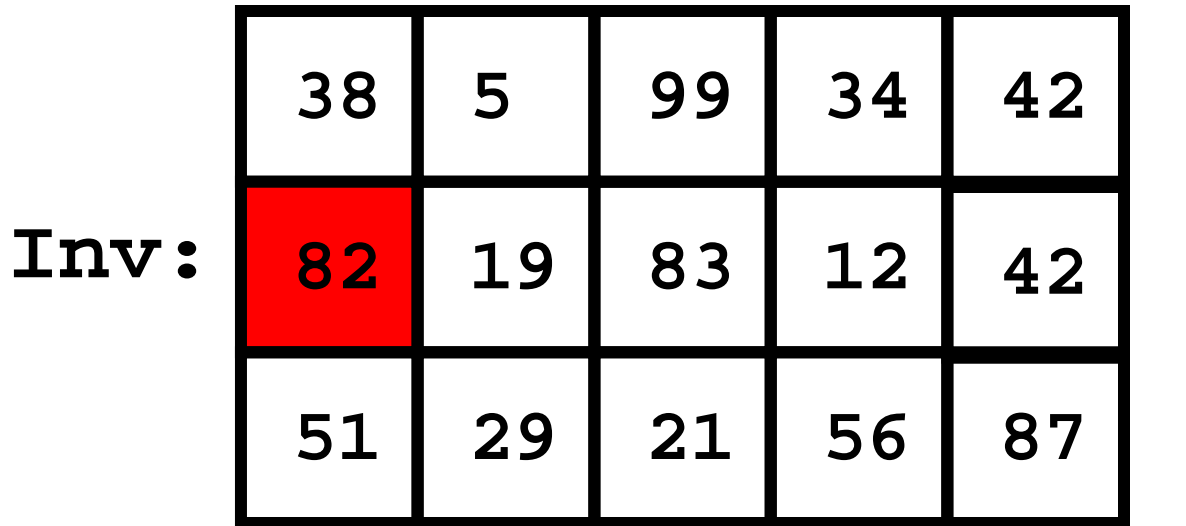

**B: 1**

**PO: 1 0 12 29 5**

 $B = B \&@ ( Tnv(2,1) > = PO(1) )$ 

#### Still True…

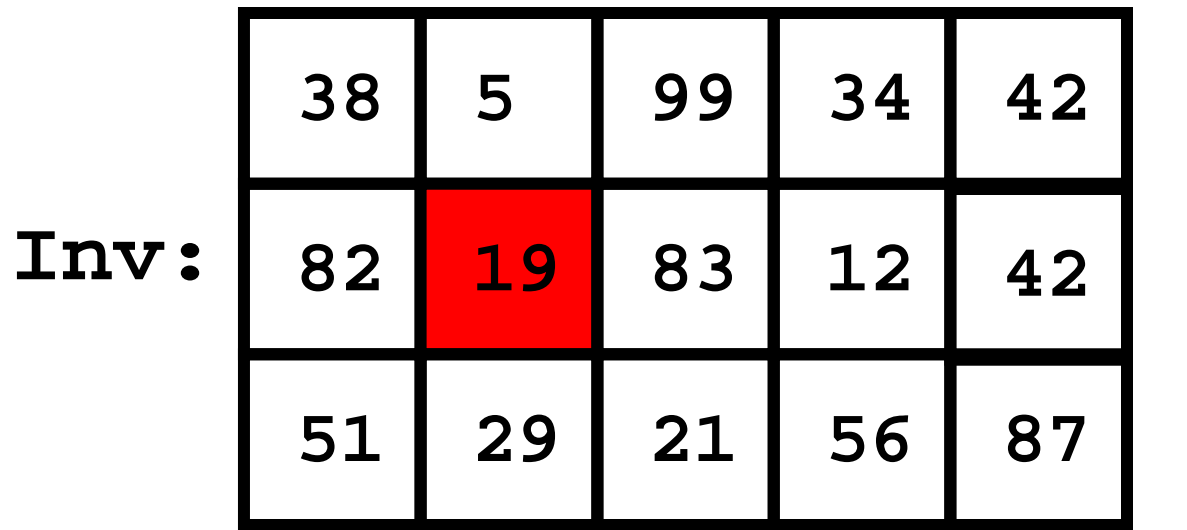

**B: 1**

$$
\text{PO:} \begin{array}{|c|c|c|c|}\n\hline\n1 & 0 & 12 & 29 & 5 \\
\hline\n\end{array}
$$

 $B = B \&& (Inv(2,2) >= PO(2) )$ 

#### Still True…

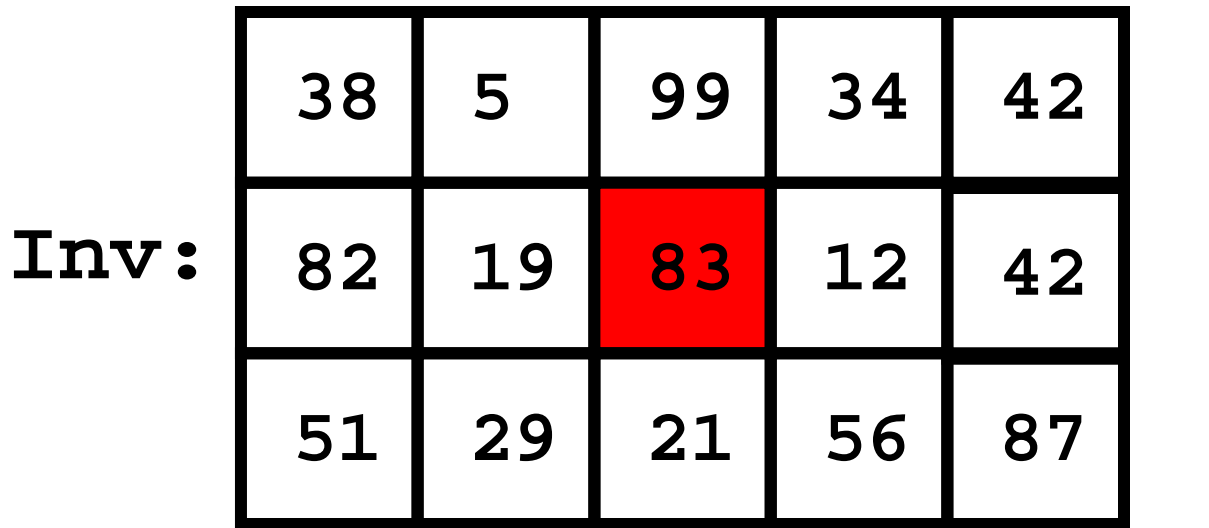

**B: 1**

**PO: 1 0 12 29 5**

 $B = B \&& (Inv(2,3) >= PO(3))$ 

No Longer True…

**0**

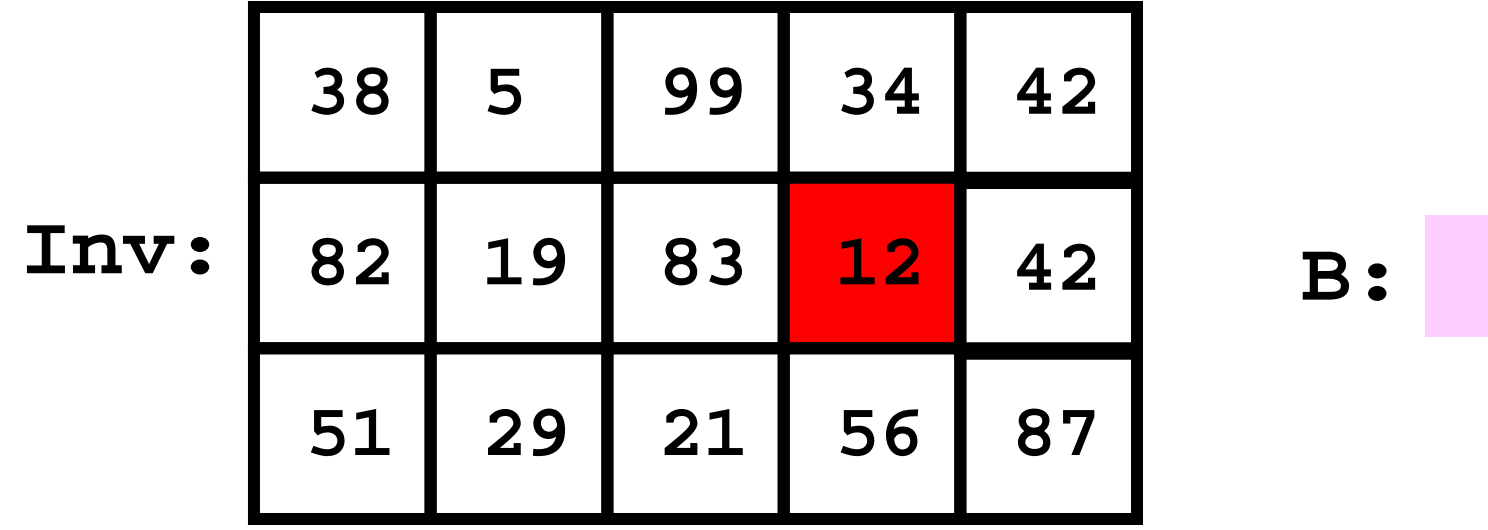

$$
\text{PO:} \begin{array}{|c|c|c|c|c|} \hline 1 & 0 & 12 & 29 & 5 \\ \hline \end{array}
$$

 $B = B \&c$  (Inv(2,4) >= PO(4))

# Encapsulate…

```
function B = iCanDo(i,Inv,PO)
% B is true if factory i can fill
% the purchase order. Otherwise, false
nProd = length(PO);
B = true;
for j = 1:nProd
   B = B \&& (Inv(i,j) >= PO(j));
end
```
### Back To Finding the Cheapest

```
iBest = 0; minBill = inf;
for i=1:nFact
  iBill = iCost(i,C,PO);
  if iBill < minBill
      % Found an Improvement 
      iBest = i; minBill = iBill;
  end
end
```
Problem: Can't be "best" if insufficient inventory

### Back To Finding the Cheapest

```
iBest = 0; minBill = inf;
for i=1:nFact
  iBill = iCost(i,C,PO);
  if iBill < minBill && iCanDo(i, Inv, PO)
      % Found an Improvement 
      iBest = i; minBill = iBill;
 end
end
```
# Finding the Cheapest

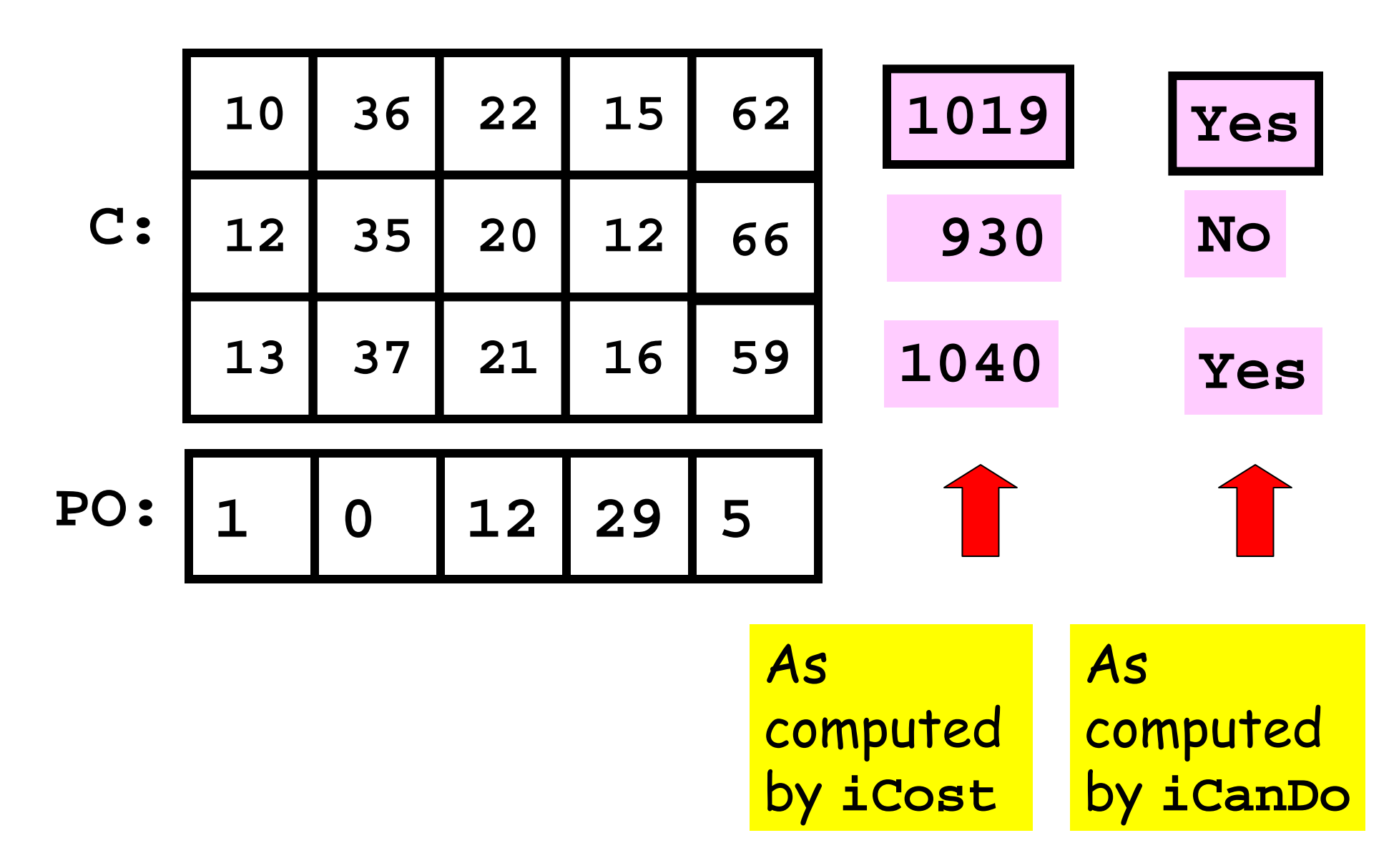

Images in Matlab

#### Pictures as Arrays

A black and white picture can be encoded as a 2D Array

Typical:

0 <= A(i,j) <= 255 (black) (white)

Values in between correspond to different levels of grayness

#### Just a Bunch of Numbers

318-by-250

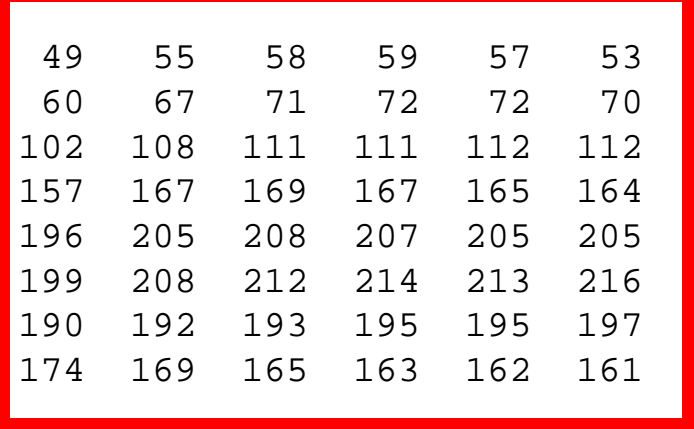

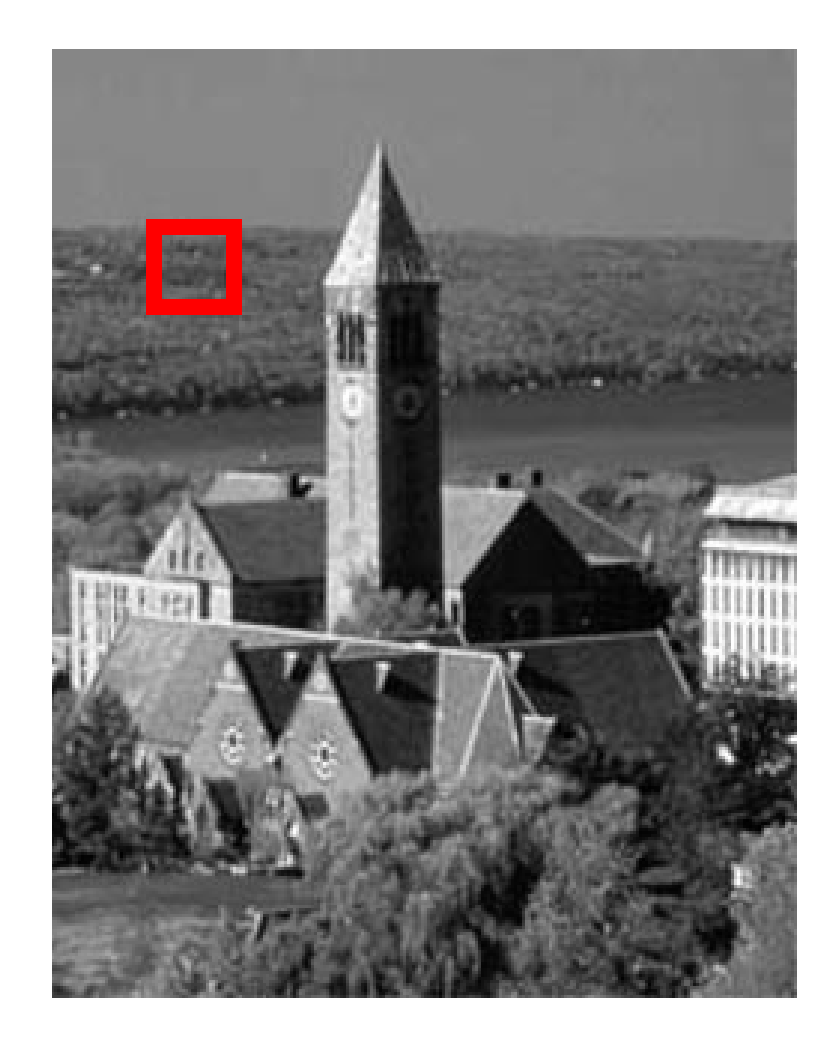

A Color Picture is Represented by 3 Arrays

Stack them in a single 3D array

Typical:

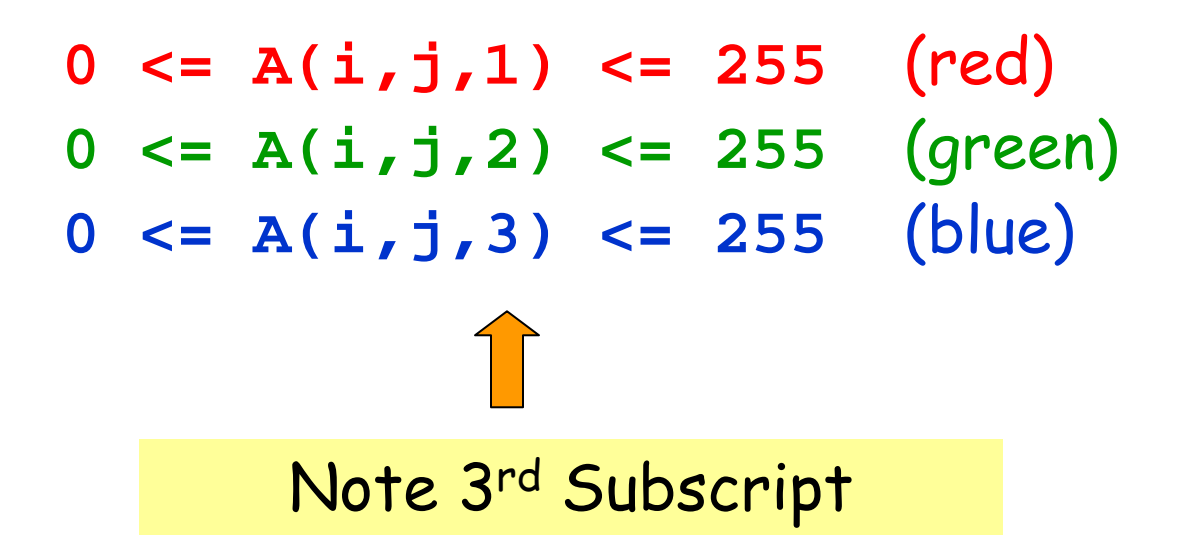

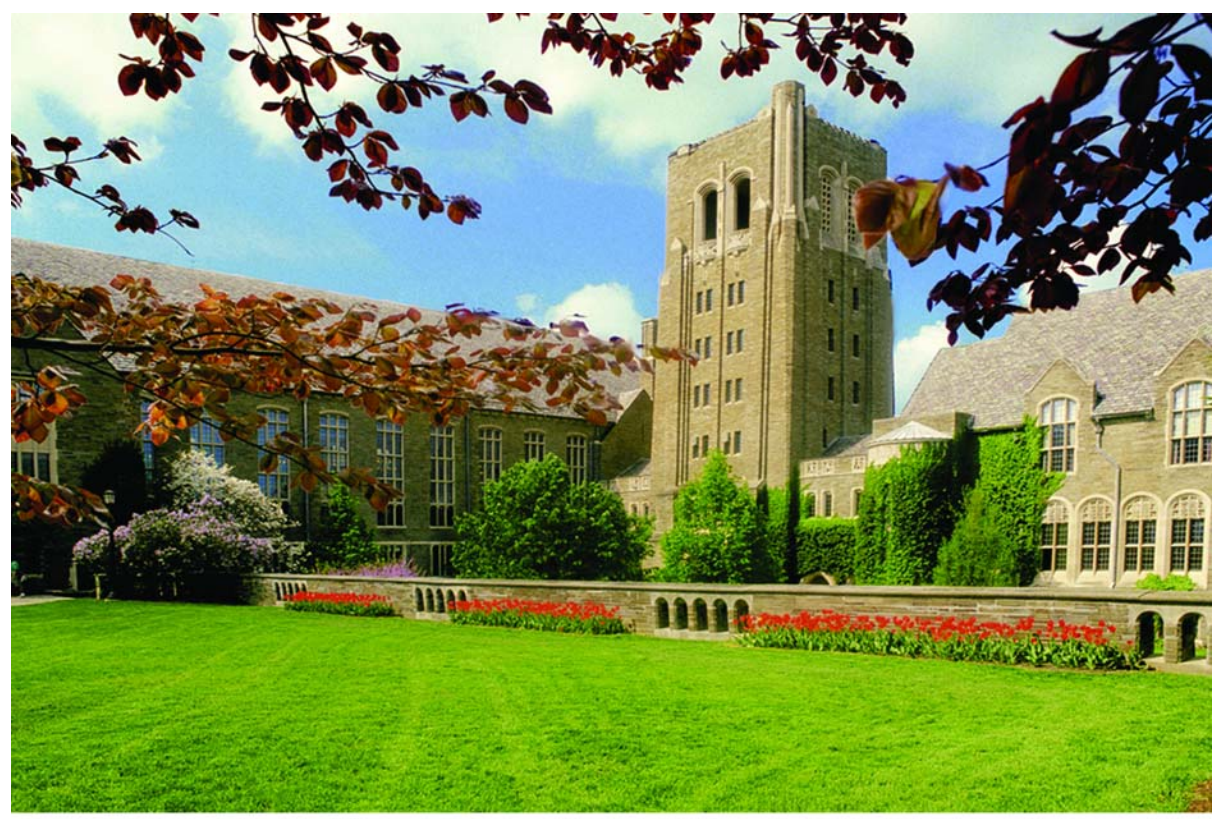

Cornell University Law School<br>Photograph by Cornell University Photography

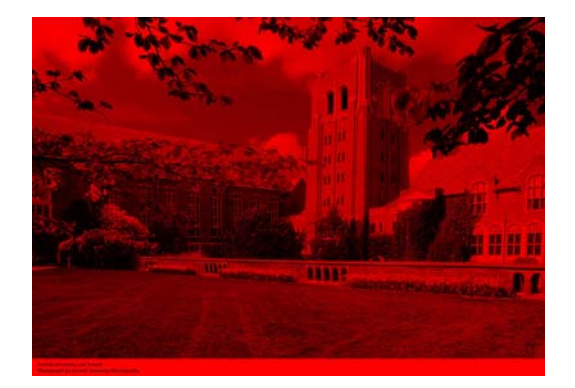

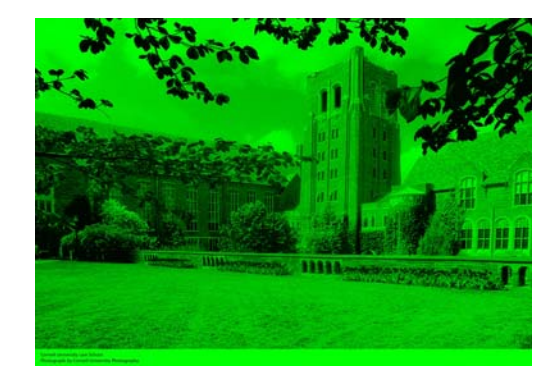

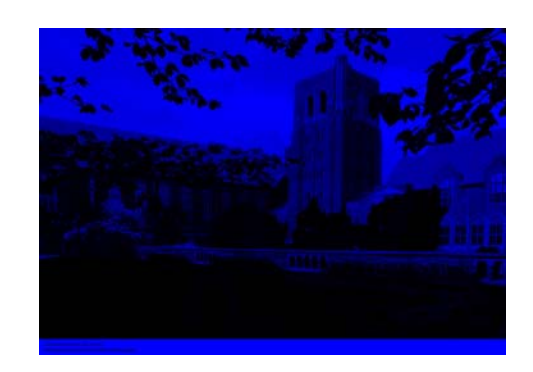

## Encoding Images

- There are a number of file formats for images
- Some common ones:
	- JPEG
		- Joint Photographic Experts Group
	- GIF
		- Graphics Interchange Format

Behind the scenes: compressing data

#### A Compression Idea

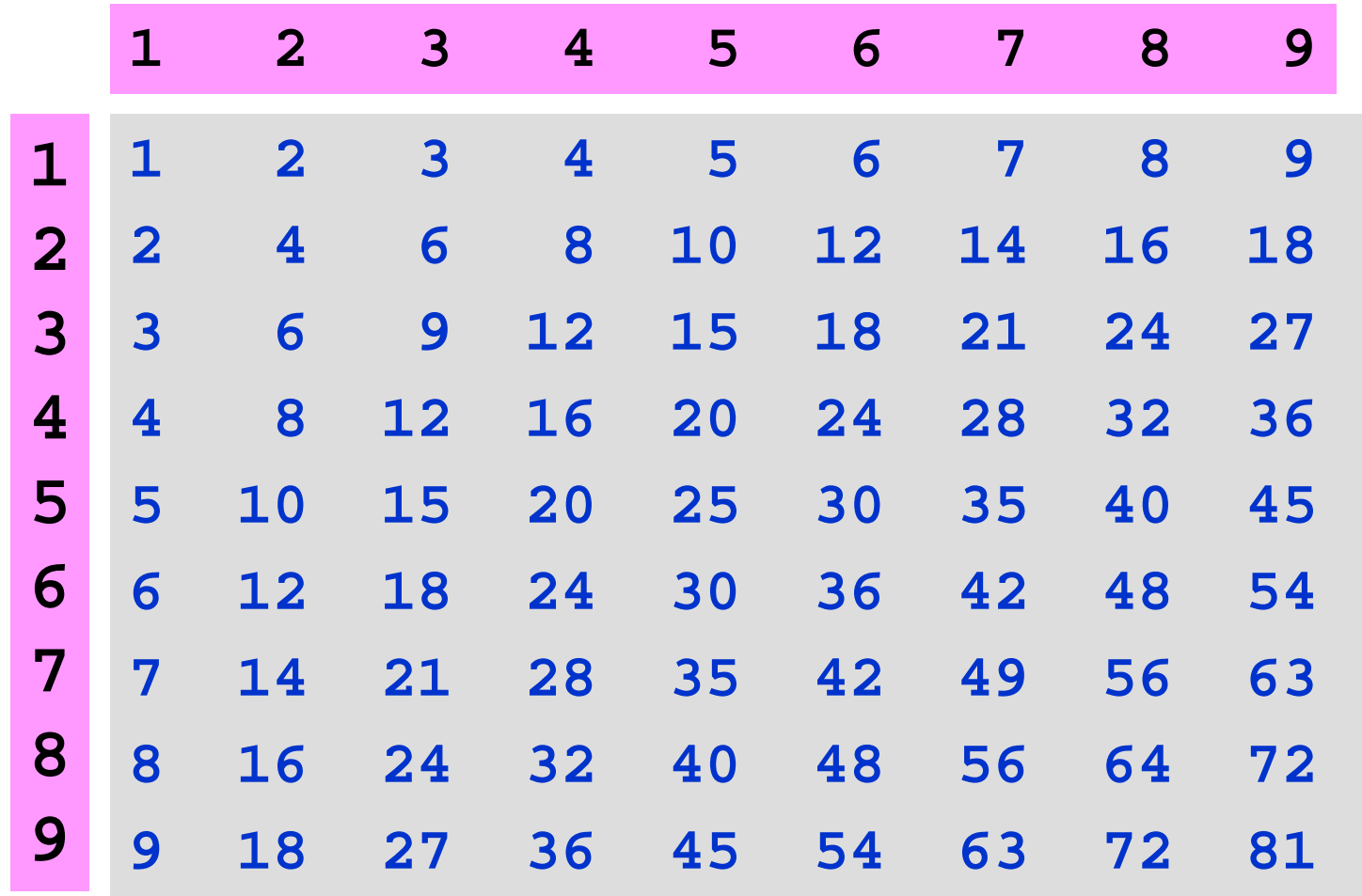

Store the array (81 numbers) or the purple vectors (18 numbers)?

#### More Dramatic

• Suppose A is a 1000-by 2000 multiplication table

Do I store A (2,000,000 numbers)?

or

 Do I store the two 1-dimensional multiplier arrays (3000 numbers) and "reconstruct" A?

### Storing an Image

- An image can be written as a sum of a relatively small number of times tables
- 1000-by-2000 picture might be well-approximated by the sum of 100 times tables

2,000,000 vs. (100 x 3000)

### Operations on Images

- y Image operations are operations on 2D Arrays
- A good place to practice "array" thinking

#### Two Problems

#### We have:

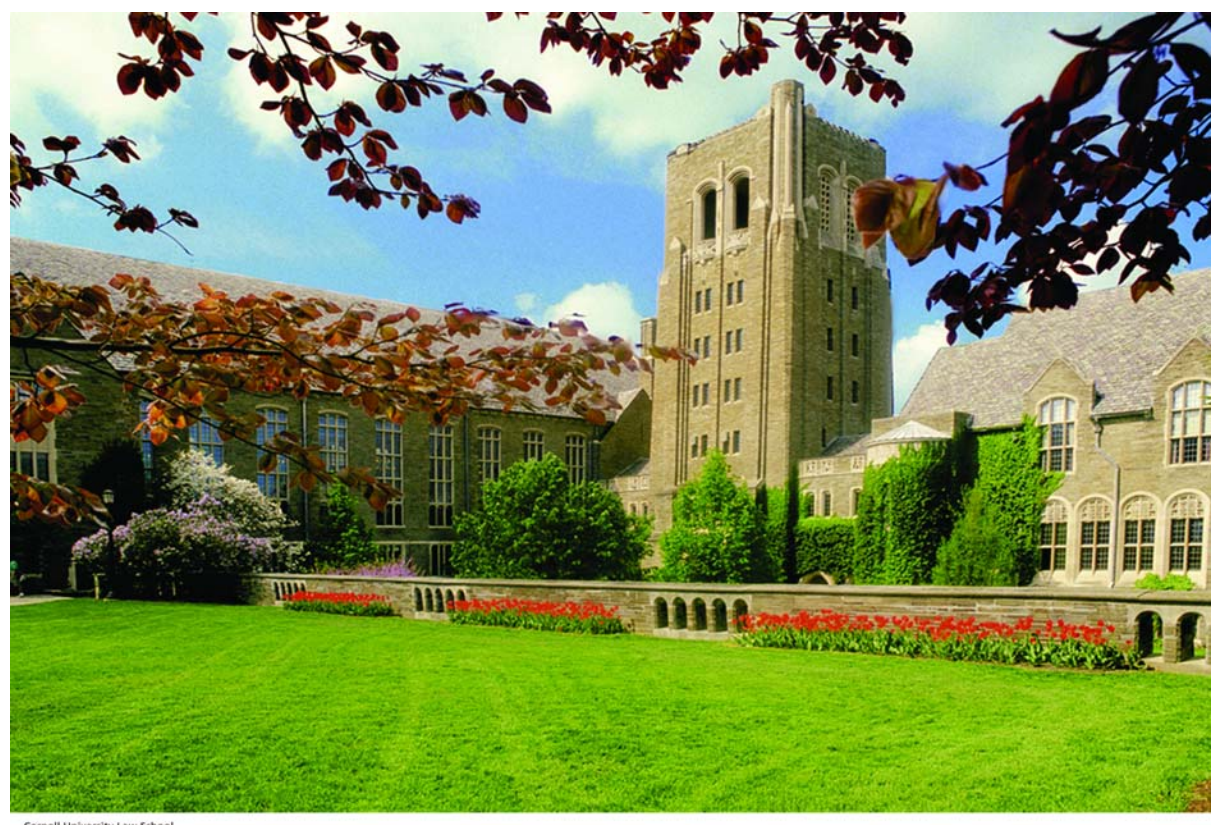

**Cornell University Law School<br>Photograph by Cornell University Photography** 

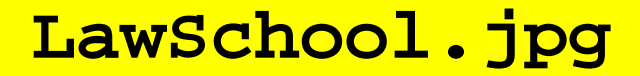

#### Problem 1

#### Want:

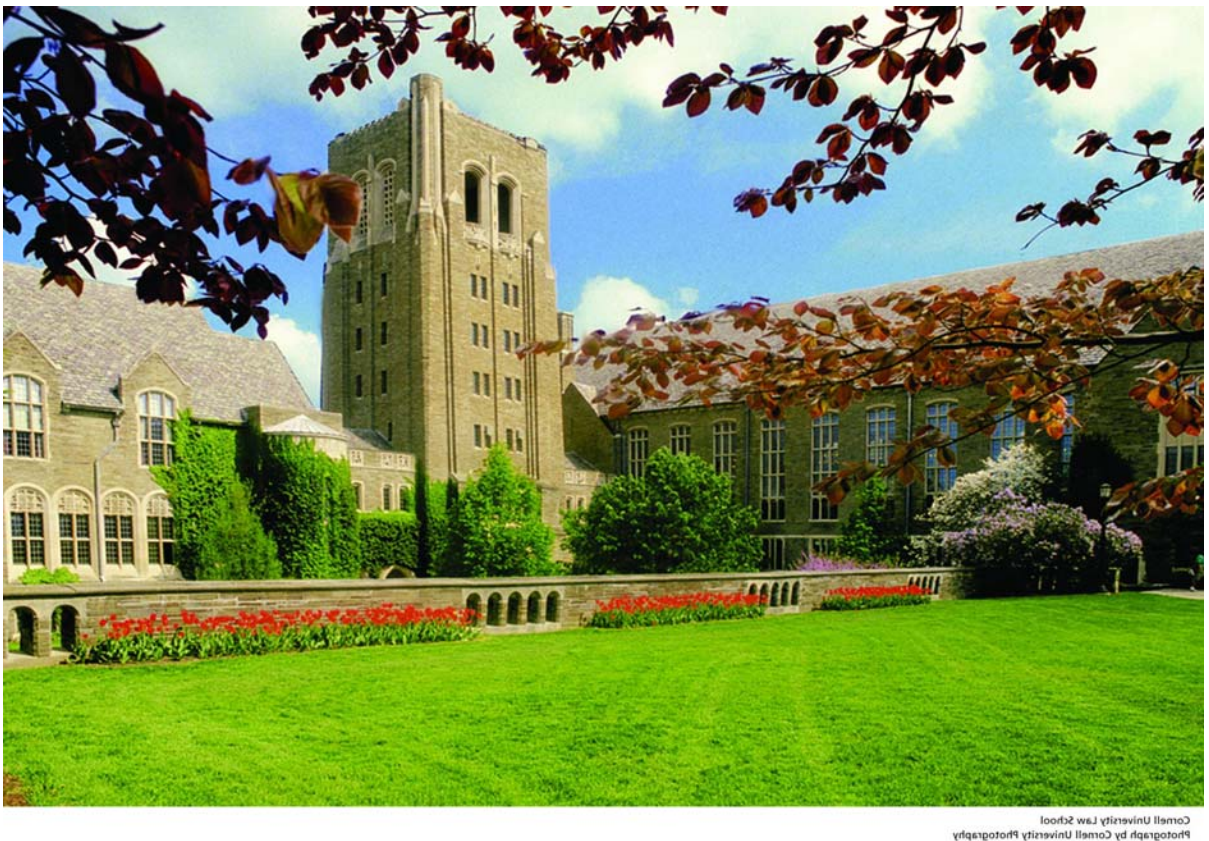

**LawSchoolMirror.jpg**

### Problem 2

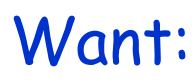

Cornell University Law School<br>Photograph by Cornell University Photography

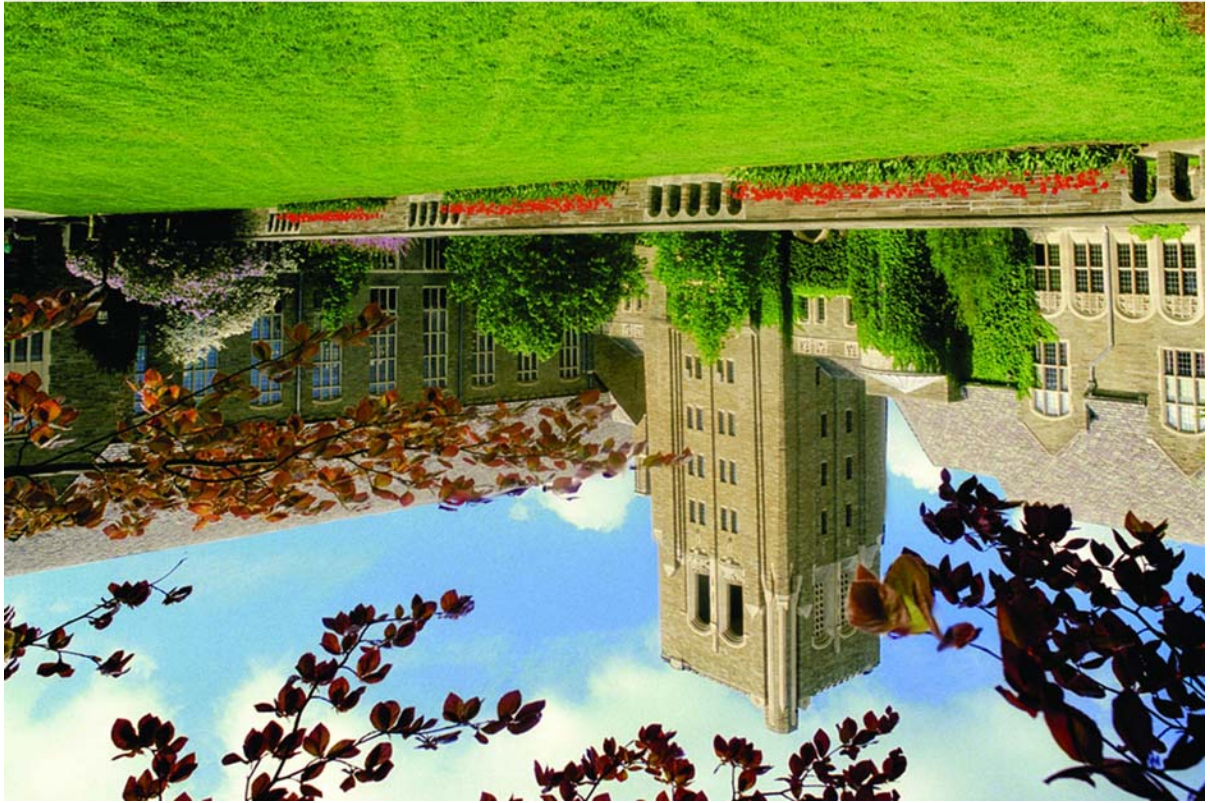

**LawSchoolUpDown.jpg**

### Solution Framework

- 1. Read LawSchool.jpg from memory and convert it into an array
- 2. Manipulate the Array
- 3. Convert the array to a jpg file and write it to memory

#### **imread**

% Read image and convert to a 3D array…

>> A = imread('LawSchool.jpg');  $\Rightarrow$  [m,n,p] = size(A)

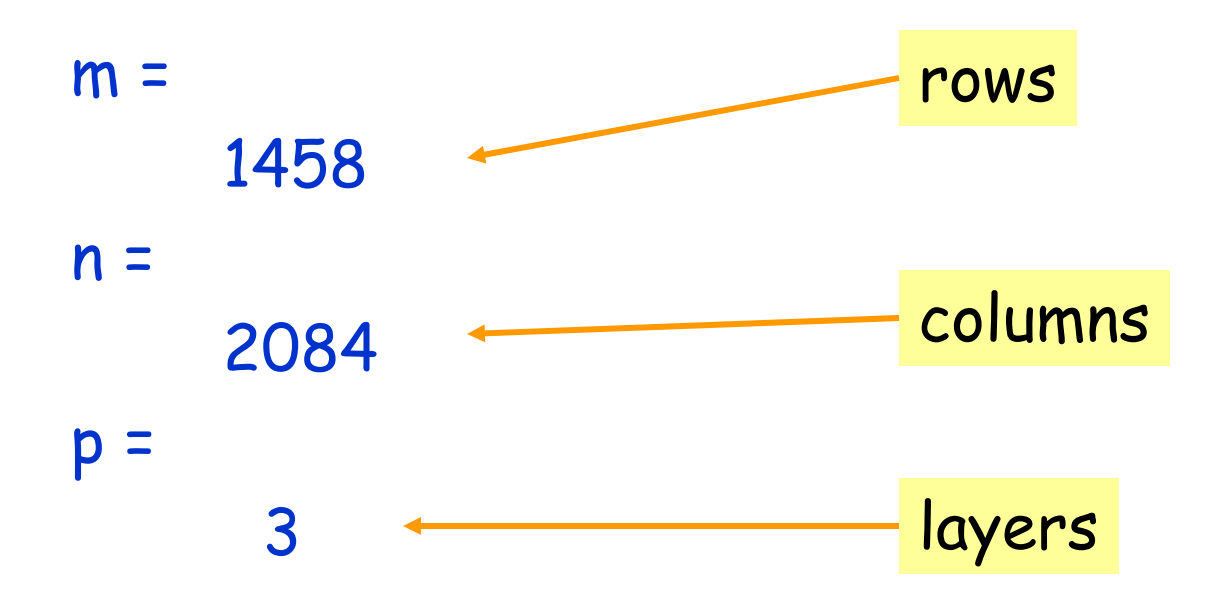

# The Layers

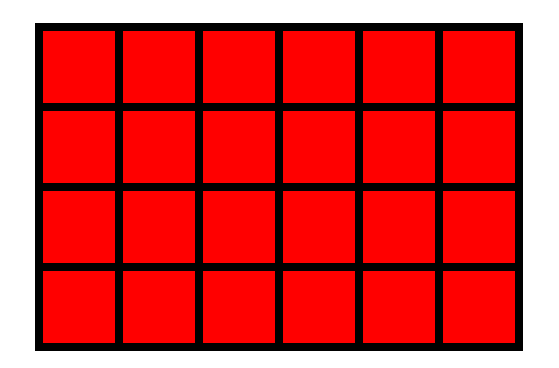

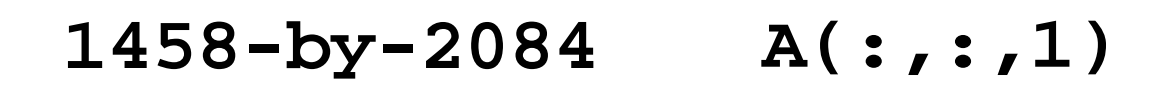

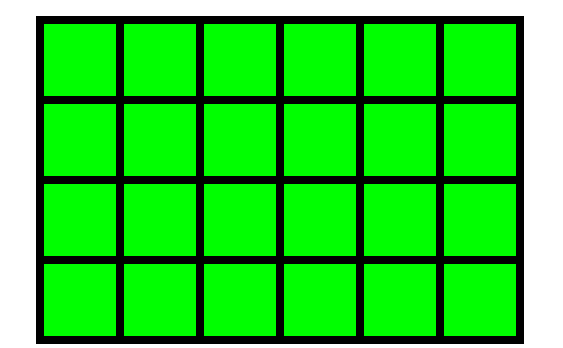

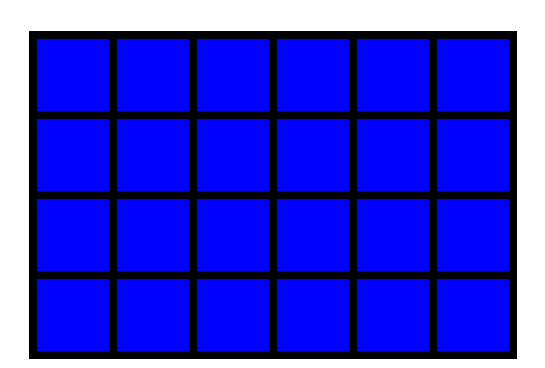

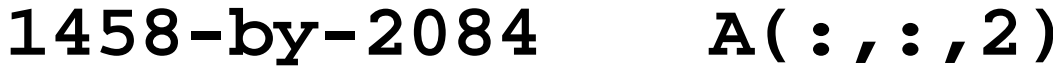

**1458-by-2084 A(:,:,3)**

#### Left-Right Mirror Image

```
A = imread('LawSchool.jpg')
[m,n,p] = size(A);for j=1:n
      B(:,j,1) = A(:,n+1-j,1)B(:,j,2) = A(:,n+1-j,2)B(:,j,3) = A(:,n+1-j,3)end
imwrite(B,'LawSchoolMirror.jpg')
```
### Vectorized-Code Equivalent

for j=1:n  
\n
$$
B(:,j,1) = A(:,n+1-j,1)
$$
\n
$$
B(:,j,2) = A(:,n+1-j,2)
$$
\n
$$
B(:,j,3) = A(:,n+1-j,3)
$$
\n
$$
end
$$

 $B = A(:, n:-1:1,:);$ 

#### The Upside Down Image

```
A = imread('LawSchool.jpg')
[m,n,p] = size(A);for i=1:m
      C(i,:,1) = A(m+1-i,:,1)C(i,:,2) = A(m+1-i,:,2)C(i,:,3) = A(m+1-I,:,3)end
imwrite(C,'LawSchoolUpDown.jpg')
```
### Vectorized-Code Equivalent

for j=1:n  
\n
$$
C(i,:,1) = A(m+1-i,:,1)
$$
  
\n $C(i,:,2) = A(m+1-i,:,2)$   
\n $C(i,:,3) = A(m+1-i,:,3)$   
\nend

 $C = A(m:-1:1,:,:)$ ;

#### New Problem  $Color \rightarrow Black$  and White

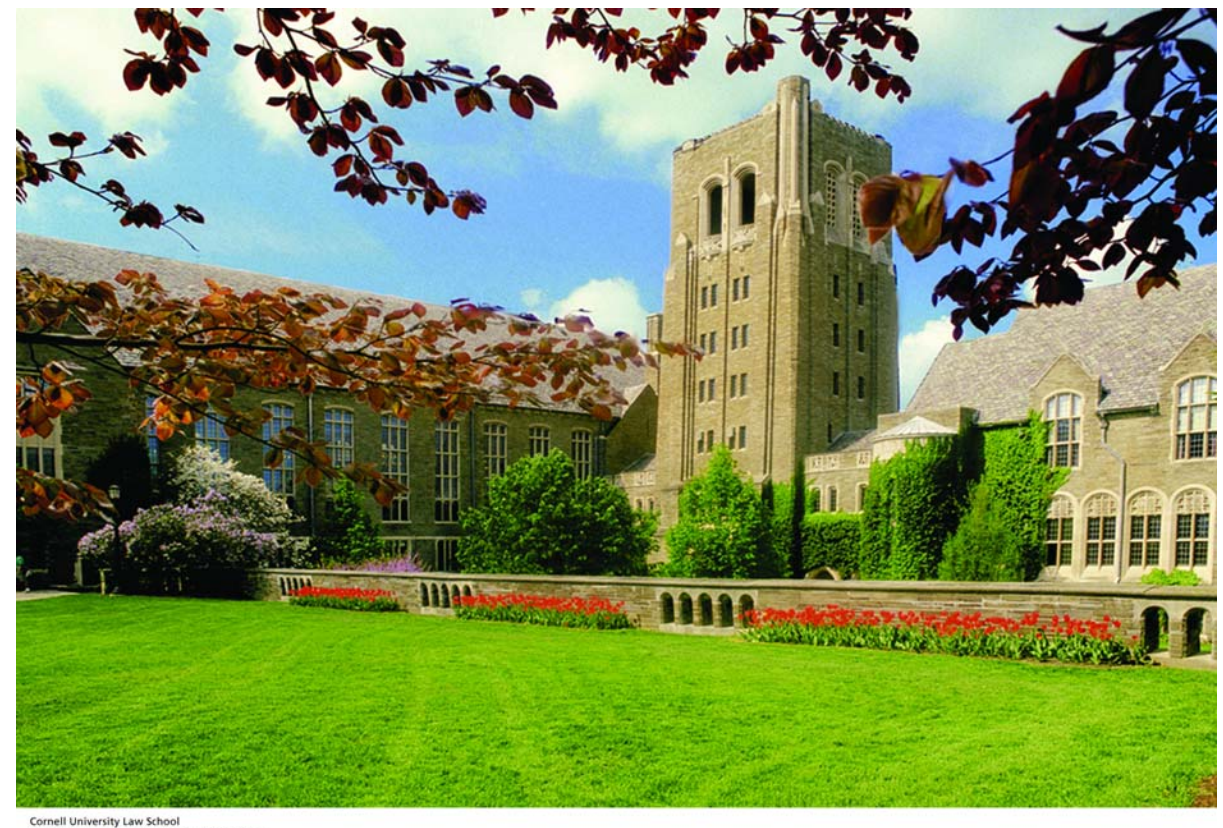

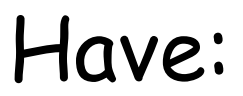

Photograph by Cornell University Photography

#### New Problem  $Color \rightarrow Black$  and White

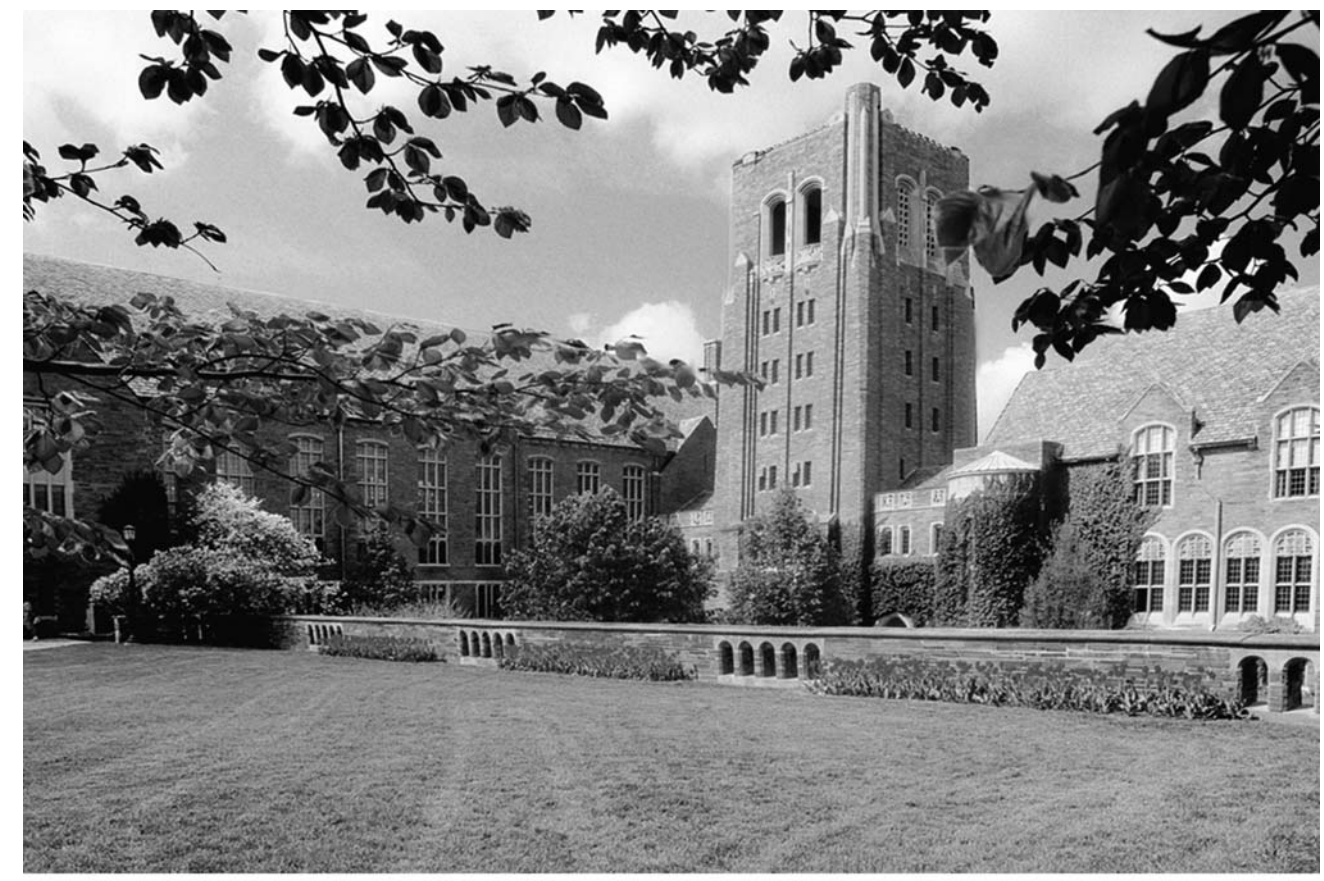

Want:

Cornell University Law School<br>Photograph by Cornell University Photography

# rgb2gray

A = imread('LawSchool.jpg');  $bwa = rgb2gray(A);$ imwrite(bwA,'LawSchoolBW.jpg')

#### How Does the Conversion Work?

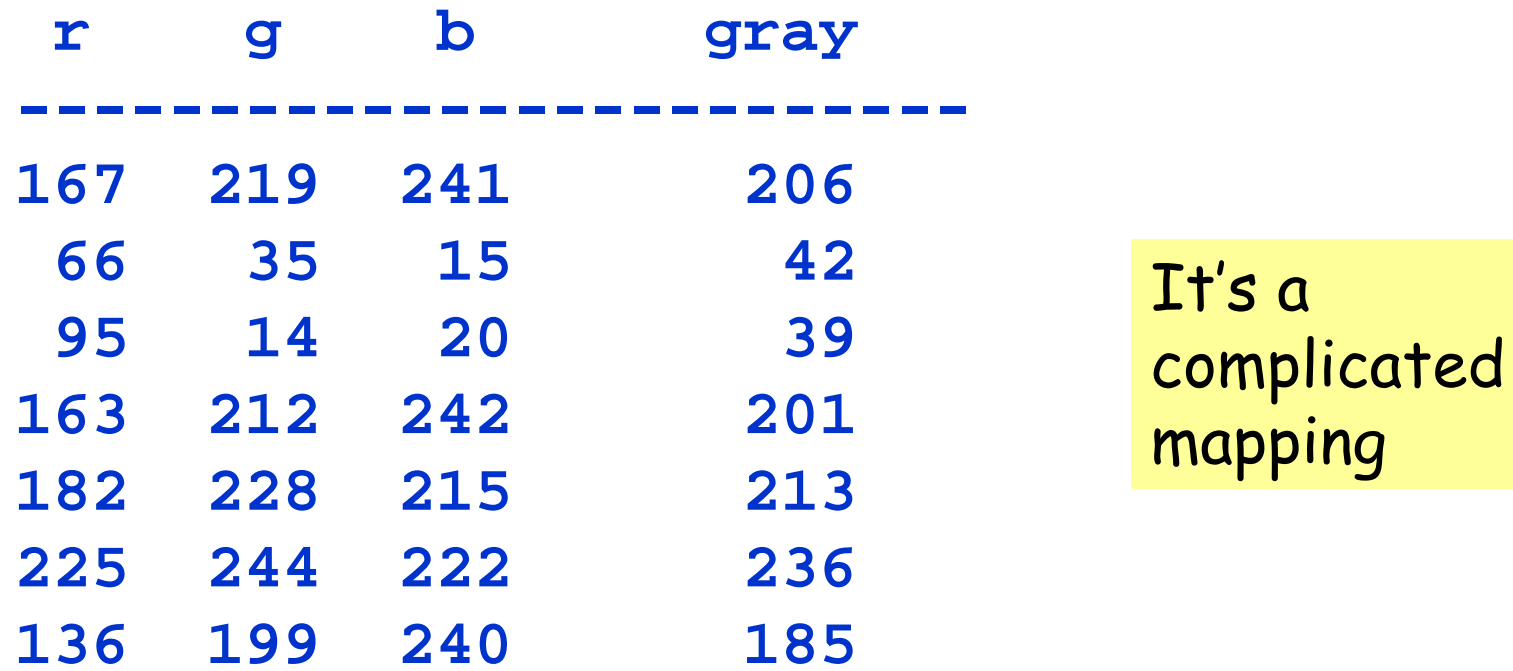

### Why not take Average?

```
bwA = uint8(zeros(m,n));
for i=1:m
 for j = 1:n
   bwA(i,j) = (A(i,j,1) + A(i,j,2) + A(i,j,3))/3;
 end
end
imwrite(bwA,'LawSchoolBW.jpg')
                         uint8 : unsigned 8-bit integer
```
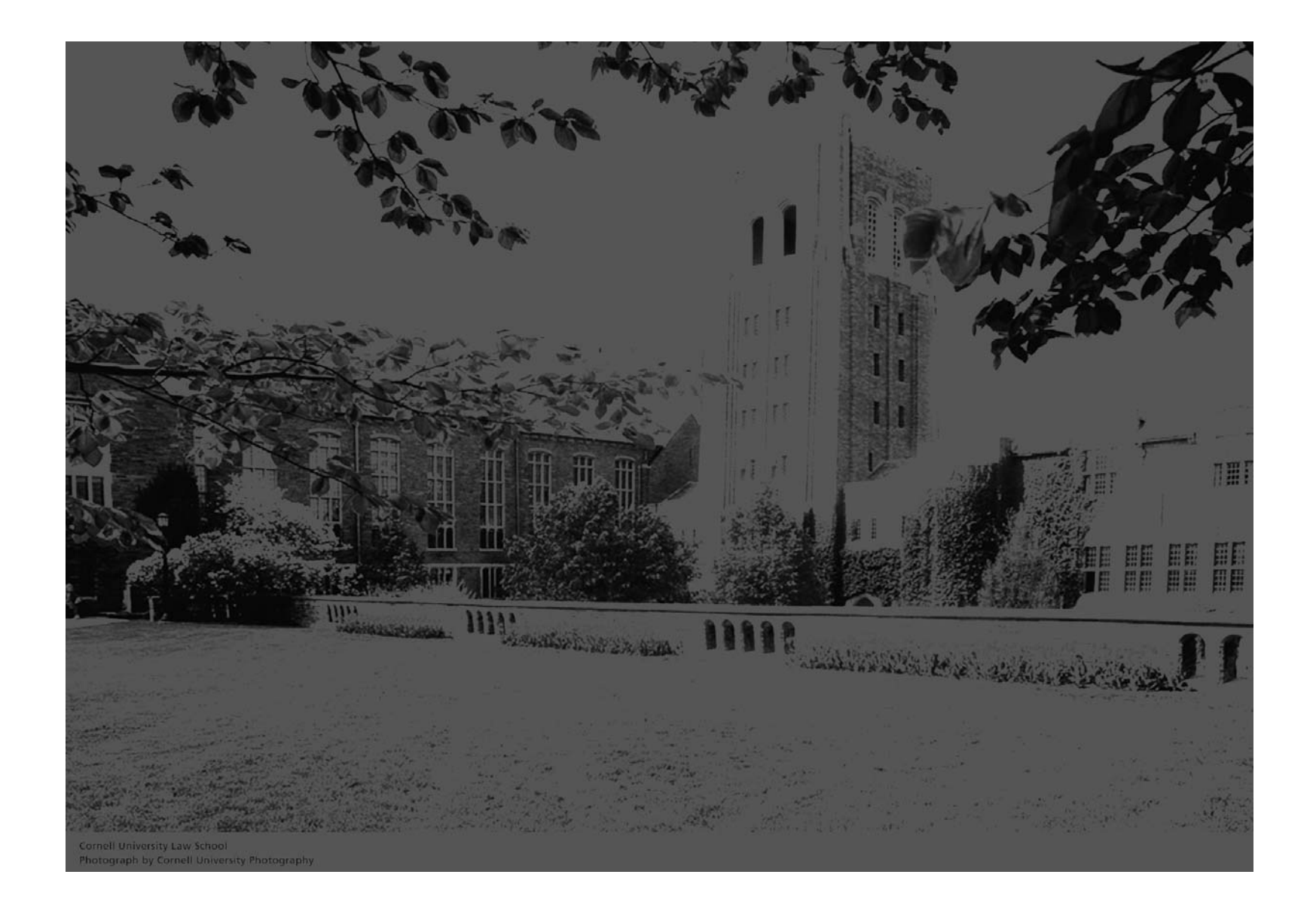

#### Why not take Max?

```
bwA = uint8(zeros(m,n));
for i=1:m
 for j = 1:n
   bwA(i,j) = max([A(i,j,1) A(i,j,2) A(i,j,3)]);
 end
end
imwrite(bwA,'LawSchoolBW.jpg')
```
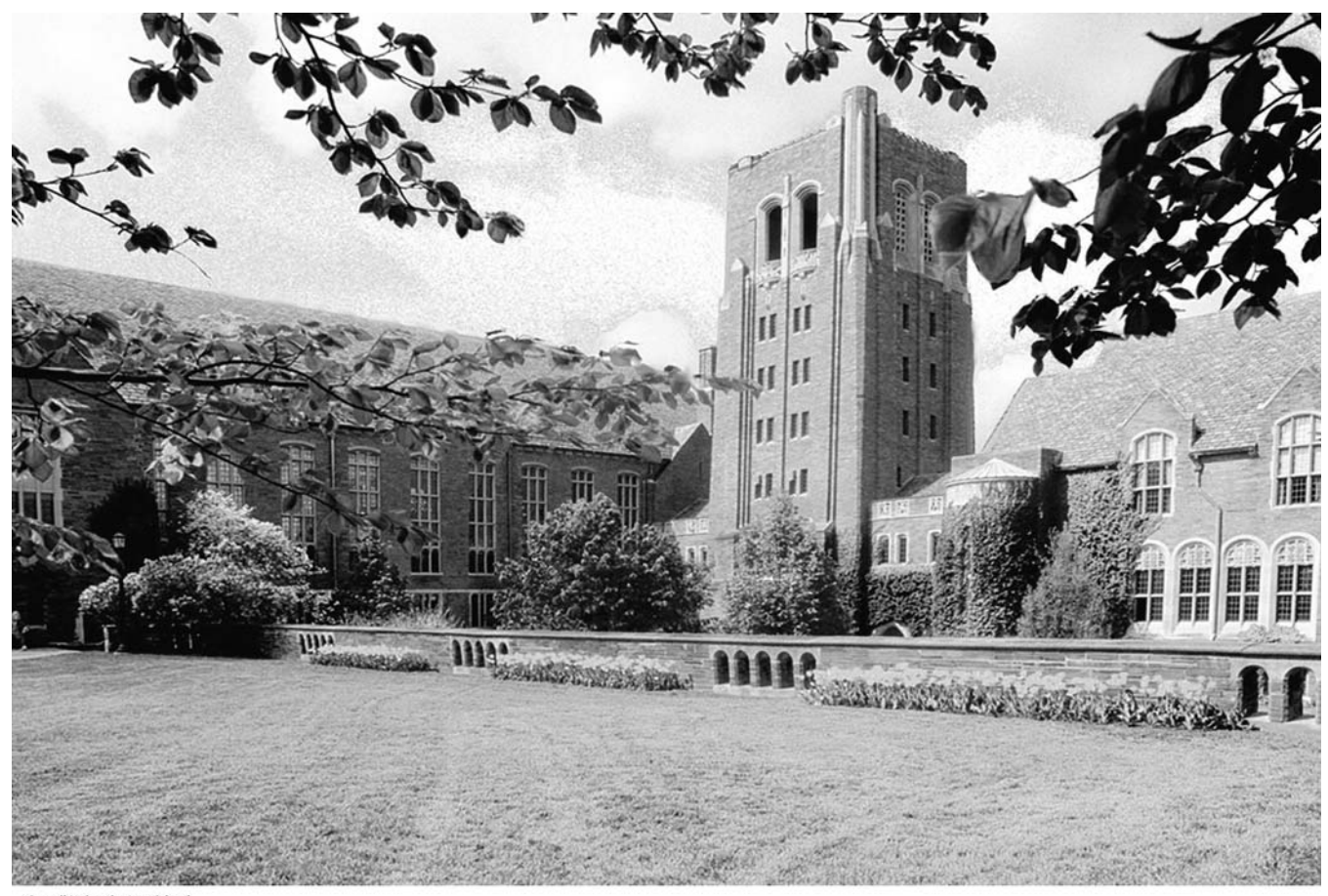

**Cornell University Law School<br>Photograph by Cornell University Photography** 

#### Max:

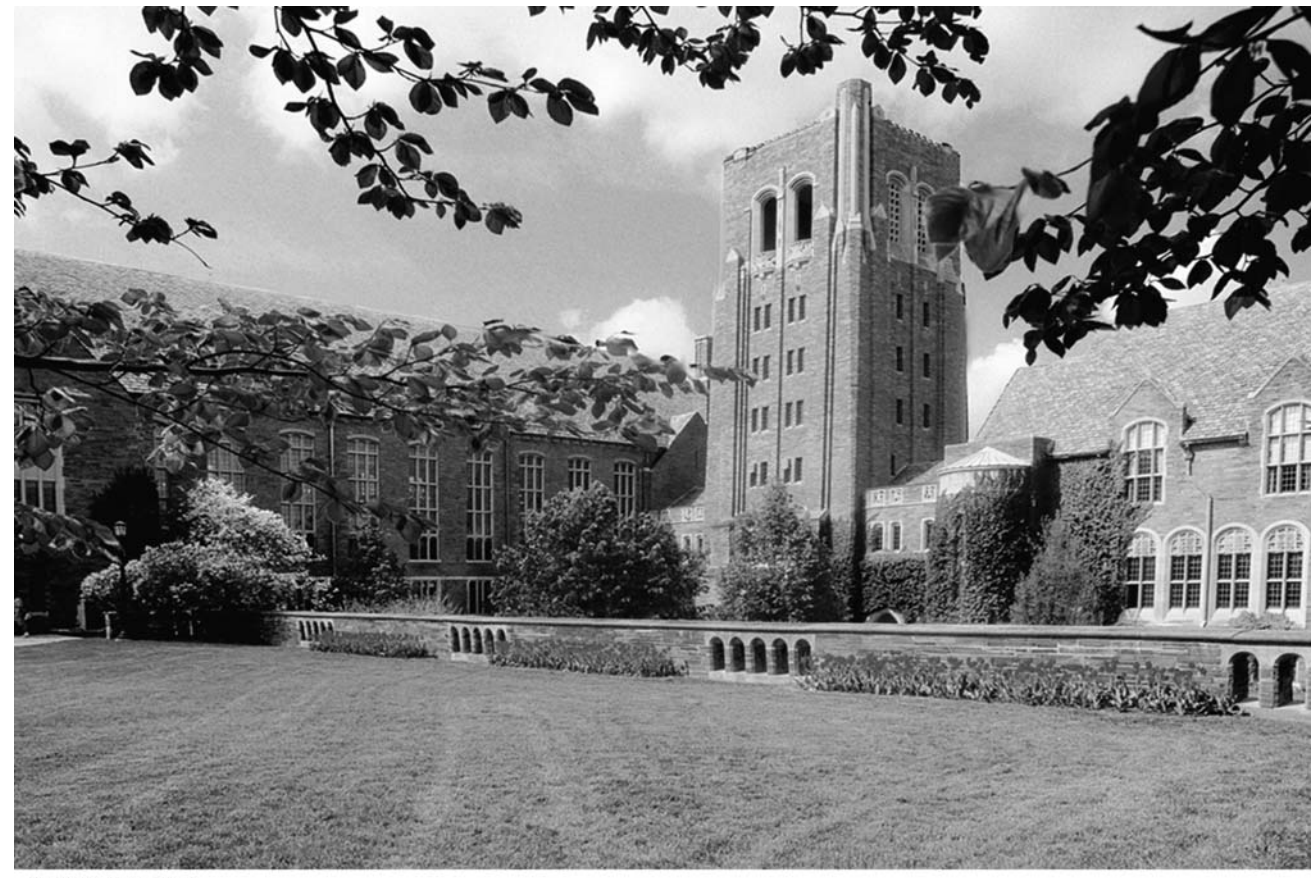

Matlab:

Cornell University Law School<br>Photograph by Cornell University Photography

# Problem: Produce a Negative

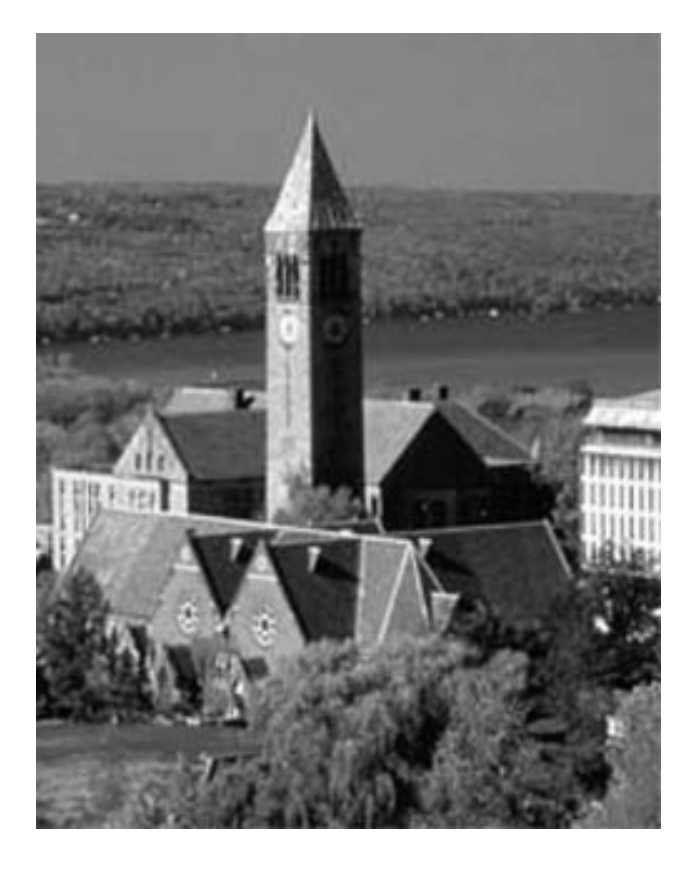

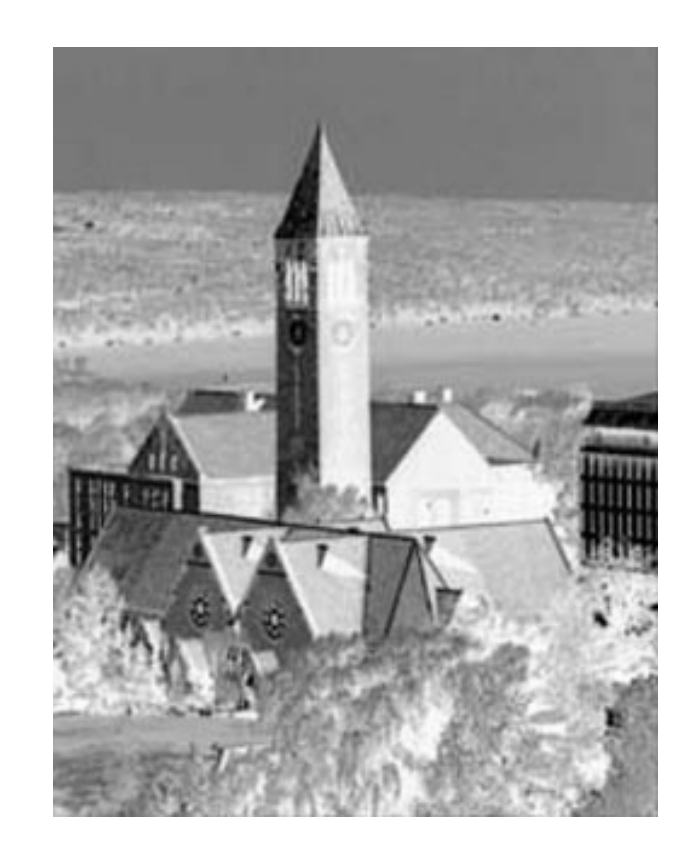

#### Idea

#### If matrix A represents the image and

#### $B(i,j) = 255 - A(i,j)$

for all i and j, then B will represent the negative